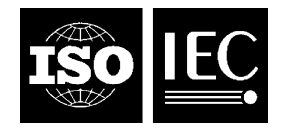

Published 2014-08-15

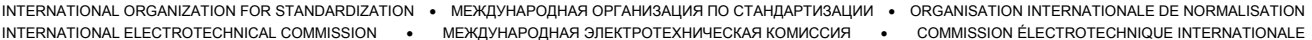

# **Information technology — Open Document Format for Office Applications (OpenDocument) v1.0**

TECHNICAL CORRIGENDUM 3

*Technologies de l'information — Format de document ouvert pour applications de bureau (OpenDocument) v1.0*

*RECTIFICATIF TECHNIQUE 3*

Technical Corrigendum 3 to ISO/IEC 26300:2006 was prepared by Joint Technical Committee ISO/IEC JTC 1, *Information technology*, Subcommittee SC 34, *Document description and processing languages*.

The text of this Technical Corrigendum combined with the text of ISO/IEC 26300:2006/Amd.1:2012/Cor.1:2014 are together technically equivalent to Appendix C of 'Open Document Format for Office Appplications (OpenDocument) Version 1.1 Errata 01' published by OASIS.

This Technical Corrigendum should be read in conjunction with ISO/IEC 26300:2006 and the associated Technical Corrigenda ISO/IEC 26300:2006/Cor.1:2010 and ISO/IEC 26300:2006/Cor.2:2011. The current edition of ISO/IEC 26300 should be understood by first applying the changes specified in ISO/IEC 26300:2006/Cor.1:2010 and ISO/IEC 26300:2006/Cor.2:2011, then the changes specified in this Technical Corrigendum.

 $\overline{a}$ 

©ISO/IEC 2014 – All rights reserved

#### **Notation conventions**

The title of each correction is the complete reference to the clause (section or sub-section) being corrected. In all cases the title begins with the clause number, the section or sub-section name, and the page number. In most cases the location of the correction is more precisely indicated by a paragraph number or other indicator. Paragraph numbers are determined by counting the number of paragraphs from the beginning of the section or sub-section in question, ignoring lists, tables and examples. *after* the application of any previous correction. Page numbers refer to ISO/IEC 26300:2006 *before* the application of any previous correction.

In the case of corrections to the normative Relax-NG schema, the lines of the schema that are corrected are indicated in italics below the heading. Schema line numbers refer to the *corrected* schema. Other guidance on the intended application of a correction may be given in italics below the heading.

A correction may contain any one or more of the following kinds of edits:

Addition of text: New text is displayed in blue and is underlined, as demonstrated here.

Deletion of text: Deleted text is displayed in red and is struck-through, as demonstrated here.

Formatting changed: Re-formatted text is displayed in purple and double-underlined, as demonstrated here.

An ellipsis '…' is occasionally used to indicate deliberate omission of fragments of the original text that are unchanged by this Technical Corrigendum and would unreasonably extend the text of this Technical Corrigendum.

### **§ 3.1.18, "Document Statistics", schema fragment, p. 63**

*{The following text corrects the names of four attributes in the definition of the pattern "office-meta-data" (lines 792, 797, 802 and 807 of the amended schema) in the normative Relax-NG schema, as reproduced in this section.}*

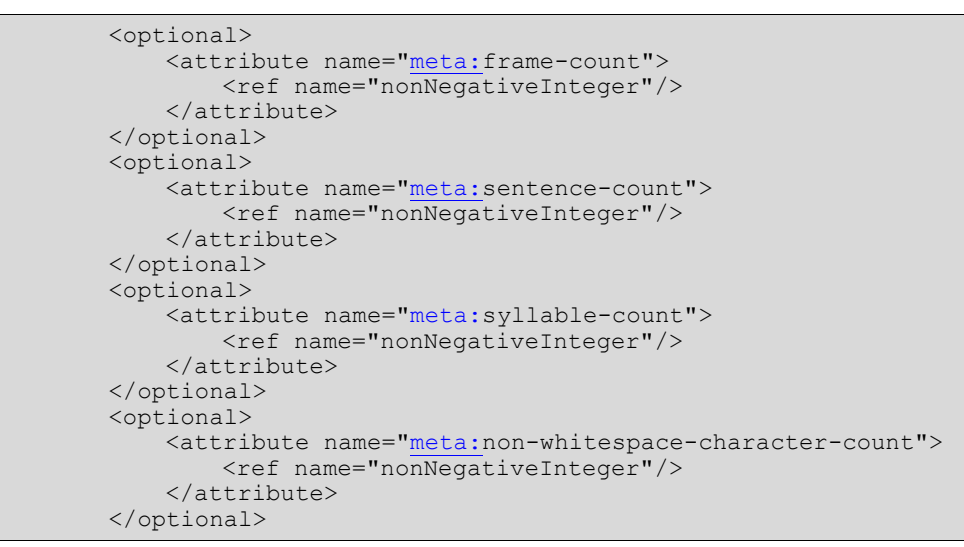

#### **§ 7.7.1, "User-defined Index Source", sub-section "Copy Outline Levels", list following paragraph 2, item 1 (as inserted by COR2), p. 163**

• false: no indentation is added

#### **§ 8.1.3, "Table Cell", sub-section "Cell Current Currency", paragraph 1, p. 188**

The  $\sigma$ ffice: currency attribute specifies the currency system in which the value of the office:value attribute is expressed. The value of this attribute is usually a currency identifier, such as "DEM" or "EUR". This attribute may be present only when the office:value-type attribute value is "currency".

#### **§ 9.3.3, "Objects", sub-section "Object Data", sub-list item 1 following list following paragraph 1 (as corrected by COR2), item 1, p. 304**

– For objects that have an XML representation, the link references the sub package of the object. For objects that have an XML representation, the representation of the object is equivalent to a separate document representing that object, except it is stored in a folder in the document package. The **xlinklink** references that folder.

#### **§ 9.5.3, "Enhanced Geometry – Path Attributes",sub-section "Enhanced Path", paragraph 1, p. 333**

The draw: enhanced-path attribute specifies a path similar to the  $s\vee s$ : d attribute of the  $\langle$ svg:path> element. Instructions such as moveto, lineto, arcto and other instructions together with its parameter are describing their parameters determine the

geometry of a shape which can be filled and or stroked. Relative commands are not supported.

#### **§ 9.5.3, "Enhanced Geometry – Path Attributes",sub-section "Enhanced Path", table following paragraph 7, row 11 ("Command A"), column 3 ("Description") (as corrected by COR1), p. 334**

 $(x1, y1)$  and  $(x2, y2)$  is defining define the bounding box of an ellipse. A line is then drawn from the current point to the start angle of the arc that is specified by the radial vector of point (x3, y3) and then counter clockwise to the end-angle that is specified by point (x, y).

#### **§ 9.5.3, "Enhanced Geometry – Path Attributes",sub-section "Text Areas", paragraph 1, p. 335**

The draw: text-areas attribute specifies an optional list of text areas. The text areas are is used to position and align the text. If no text area is omittedspecified, the area of the shape itself is used. If a second text area is availablespecified, it is used for vertical text.

#### **§ 9.5.3, "Enhanced Geometry – Path Attributes",sub-section "Text Areas", list following paragraph 3, item 2 (as corrected by COR1), p. 336**

• If "\$" is preceding precedes an integer value, the value is indexing indexes a draw: modifiers attribute. The corresponding modifier value is used as the parameter value then.

#### **§ 9.5.3, "Enhanced Geometry – Path Attributes",sub-section "Glue Points", paragraph 1, p. 336**

The draw: glue-points attribute specifies a list of object defined glue points. In contradiction to Unlike the user defined glue points which are defined by the  $\langle \text{draw}:q \text{level} \rangle$ point> sub-element, the position of an object defined glue point can make use ofbe defined using equations and modifiers.

#### **§ 9.5.3, "Enhanced Geometry – Path Attributes",sub-section "Glue Points", list following paragraph 4, item 2 (as corrected by COR1), p. 336**

• If "\$" is preceding precedes an integer value, the value is indexingindexes a draw: modifiers attribute. The corresponding modifier value is used as the parameter value then.

#### **§ 9.5.3, "Enhanced Geometry – Path Attributes",sub-section "Glue Points", paragraph 5 (as corrected by COR1), p. 336**

An example of the  $\frac{draw:glue-points}{dturbute}$  attribute that defines two glue points, including modifier and equation usage, would be: draw: glue-points=""0 ?Formula1 100 \$1""

#### **§ 9.5.6, "Enhanced Geometry – Handle Attributes",sub-section "Handle Position", list following paragraph 2, item 2 (as corrected by COR1), p. 341**

• If "\$" is preceding precedes an integer value, the value is indexing indexes a draw: modifiers attribute. The corresponding modifier value is used as the parameter value then.

# **§ 10.3.1, "Title", paragraph 1, p. 375**

The <chart:title> element represents a main title object in a chart document. This element can contain fixed text or it can contain a  $\leq$ table: cell-address> element pointing to the text that should be displayed as the titlehave a table:cell-range attribute referencing the cell to be taken as the source of the text, over-riding any fixed text. This element can also be a sub-element of chart:axis, see section 10.8. In this case the title is displayed beside the axis object.

## **§ 15.5.38, "Snap To Layout", paragraph 1, p. 602**

The  $style$ : snap-to--layout-grid attribute specifies whether the paragraph should consider the layout grid settings of the page. See section 15.2.21.

### **§ 15.31.3, "Scaling", list following paragraph 3, item 3 (as corrected by COR1), p. 676**

#### *{This correction reverses the correction made in error by COR1}*

chart:interval-major, chart:interval-minor-divisor – set major and minor interval for ticks or markings on the axis. The chart:interval-major defines the interval value. The minor interval is determined by dividing the chart: interval-major value by the chart: interval-minor-divisor.

### **Appendix B, "References", p. 709**

**[ZIP]** Info-ZIP Application Note 970311, ftp://ftp.uu.net/pub/archiving/zip/doc/appnote-970311-iz.zip, 1997APPNOTE.TXT - .ZIP File Format Specification" Version 6.2.0, http://www.pkware.com/documents/APPNOTE/APPNOTE\_6.2.0.txt